## **STEPS FOR APPLICATION OF TELECOMMUNICATION**

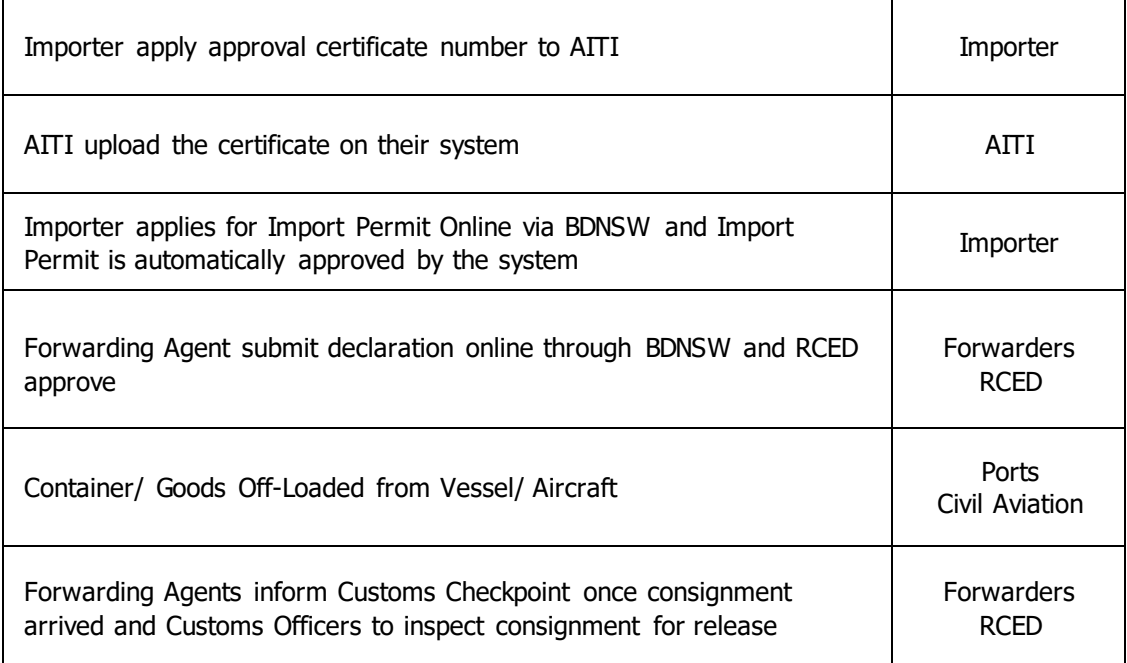

Key:

## AITI – Authority of Info-Communication and Technology Industry

BDNSW – Brunei Darussalam National Single Window

RCED – Royal Customs and Excise Department